Chapter 2 – Diodes Circuits

 $t_{rr}$  := 5.10<sup>-6</sup> s  $I_{fall\_rate}$  := 800.10<sup>6</sup>  $\frac{A}{s}$  SF := 0.5 t a t rr  $:=$   $\frac{1}{1 + SF}$  t  $t_a = 3.333 \times 10^{-6}$  $t_b := SF \cdot t_a$  t  $t_b = 1.667 \times 10^{-6}$  $I_{RR} := I_{fall\_rate} \cdot t_a$  I  $I_{RR} = 2.667 \times 10^3$ Using Eq. (2-7),  $(a)$  $\rm Q_{\rm RR}$ 1 2  $\mathcal{I} = \frac{1}{2} \cdot (I_{fall\_rate} \cdot t_a) \cdot (t_a + t_b)$  $Q_{\rm RR}$   $\cdot 10^6$  = 6.667  $\times 10^3$   $\mu$ C  $\rm Q_{\rm RR}$ 1 2  $\cdot I_{RR} (t_a + t$  $Q_{\bf RP}$  :  $10^6$  = 6.667  $\times$  10<sup>3</sup> Using Eq. (2-6),  $\mu$ C (b)  $I_{RR} := I_{fall\_rate} \cdot t_a$  I  $I_{\rm RR} = 2.667 \times 10^3$ Prob 2.1  $t_{rr}$  := 5.10<sup>-6</sup> di\_dt := 80.10<sup>6</sup>  $(a)$  Eq.  $(2.10)$  $Q_{\text{RR}} \coloneq 0.5 \cdot \text{di\_dt} \cdot t_{\text{rr}}$ 2  $Q_{\rm RR}$   $\cdot 10^6$  =  $1 \times 10^3$   $\mu$ C  $(b)$  Eq.  $(2-11)$  $I_{RR} := \sqrt{2 \cdot Q_{RR} \cdot \text{di\_dt}}$  I  $I_{RR} = 400$  A Prob 2.2 s

> Chapter 2-Diodes Circuits Page #2-1

**Full download all chapters instantly please go to Solutions Manual, Test Bank site: TestBankLive.com**

Prob 2.3

$$
t_{rr} := 5.10^{-6}
$$
  
\n $t_a := \frac{t_{rr}}{1 + SF}$   
\n $t_b := SF \cdot t_a$   
\n $m := \frac{1}{2} \cdot t_a \cdot t_{rr}$   
\n $t_b = 1.667 \times 10^{-6}$   
\n $m = 8.333 \times 10^{-6}$   
\n $m = 8.333 \times 10^{-12}$ 

 $Q_{RR}(x) := m \cdot x$ 

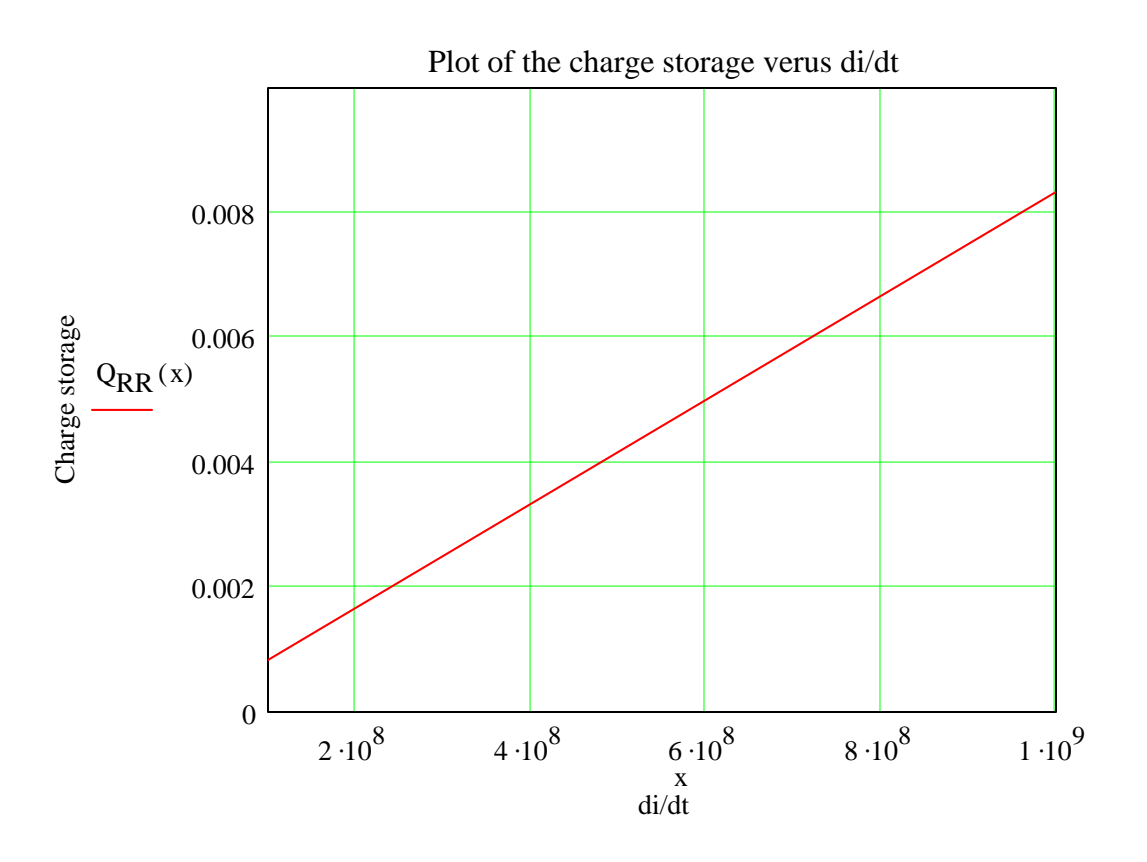

 $1 \cdot 10^8$   $2 \cdot 10^8$   $3 \cdot 10^8$   $4 \cdot 10^8$   $5 \cdot 10^8$   $6 \cdot 10^8$   $7 \cdot 10^8$   $8 \cdot 10^8$   $9 \cdot 10^8$   $1 \cdot 10^9$ 0 1000 2000 3000 4000 Plot of the charge storage verus di/dt di/dt  $\frac{\text{EVAL}}{\text{EER}}$  IRR(x) x

 $I_{RR}(x) := t_a \cdot x$ 

 $x := \frac{BT}{n \cdot V_T}$   $x = 8.124$  $v_{D1}$ (b)  $x := \frac{BT}{\eta \cdot V_T}$  $\eta = \frac{BZ - B_1}{(\text{Inc})}$   $\eta = 5.725$  $V_{D2} - V_{D1}$  $V_T$ ·ln I D2 I D1  $\big($  $\begin{array}{c} \hline \end{array}$ ⎝ ⎞  $\overline{\phantom{a}}$ ⎠ ⋅ (a)  $\eta :=$ Using Eq. (2-3),  $V_{D2} := 1.6$   $V_{D1} := 1.2$   $I_{D2} := 1500$   $I_{D1} := 100$ Prob 2.5  $V_T = 25.8 \cdot 10^{-3}$ 

 $V_T$ ·η·ln I D1 I S  $\big($  $\begin{array}{c} \hline \end{array}$ ⎝ ⎞  $\overline{\phantom{a}}$ ⎠  $\cdot \ln \left| \frac{B_1}{A_2} \right| = 1.2$  $I_S = 0.03$  $I_S := \frac{B_1}{s}$   $I_S = 0.03$ I D1 e x := Using Eq. (2-3),

# $I_1$  $I_T$ 2 :=  $R_2 = \frac{V_D - V_{D2}}{I_2}$   $R_2 = 3.333 \times 10^{-3}$  $I_2$ :=  $R_1 := \frac{V_D - V_{D1}}{I}$   $R_1 = 9.333 \times 10^{-3}$  $I_1$ :=  $V_{D1} = 1.4$   $V_{D2} = 2.3$  $I_2 := I_1$   $I_2 = 150$  $2 \equiv I_1$  $I_1 = 150$  $I_1 := \frac{1}{2}$   $I_1 = 150$  $I_T$ 2 :=  $I_T := 300$   $V_D := 2.8$ Prob 2.11  $R_2 = 3.143 \times 10^5$  $V_{D2}$ I R2 :=  $I_{R2} = 7 \times 10^{-3}$ (b)  $I_{R2} := I_{S1} + I_{R1} - I_{S2}$ Using Eq. (2-13),  $I_{R1} = 0.022$  $I_{R1} = \frac{B_1}{R_2}$   $I_{R1} = 0.022$  $V_{D1}$  $R_1$ :=  $(a)$  $I_{S1}$  := 20·10<sup>-3</sup>  $I_{S2}$  := 35·10<sup>-3</sup>  $V_{D1}$  := 2200  $V_{D2}$  := 2200  $R_1$  := 100·10<sup>3</sup> Prob 2-7

 $I_{s1}$  := 20·10<sup>-3</sup>  $I_{s2}$  := 30·10<sup>-3</sup>  $R_1 := 50.10^3$   $R_2 := 50.10^3$   $V_S := 10.10^3$ Prob 2-13

Using Eq. (2-14),

$$
V_{D2} := \frac{I_{S1} - I_{S2} + \frac{V_S}{R_1}}{\frac{1}{R_1} + \frac{1}{R_2}}
$$
  
 
$$
V_{D2} = 4.625 \times 10^3
$$
  
 
$$
V_{D1} = 5.375 \times 10^3
$$

$$
V_{D1} = V_S - V_{D2}
$$
  $V_{D1} = 5.375 \times 10^3$ 

Prob 2-15

$$
I_p := 500
$$
  $f := 500$   $t_1 := 100.10^{-6}$ 

$$
T := \frac{1}{f}
$$
  
\n
$$
I_{AVG} := \frac{I_p}{T} \int_0^{t_1} \sin(2 \cdot \pi \cdot f \cdot t) dt
$$
  
\n
$$
I_{AVG} = 3.895
$$
  
\n
$$
I_{RMS} := I_p \int_0^{t_1} \frac{1}{T} \int_0^{t_1} \sin(2 \cdot \pi \cdot f \cdot t)^2 dt
$$
  
\n
$$
I_{RMS} = 20.08
$$

$$
I_{peak} := I_p \qquad I_{peak} = 500
$$

 $T$   $J_0$ 

## Prob 2-16

 $I_{\text{AVG}} = 23.276$  $I_{\text{AVG}} \coloneqq \frac{P}{T}$   $\sin(2 \cdot \pi \cdot f \cdot t) dt$   $I_{\text{AVG}} = 23.276$ I p  $T$   $J_0$ t 1  $\sin (2 \cdot \pi \cdot f \cdot t)$  dt  $\int$  $\lim_{T \to \infty} \frac{P}{T} \cdot \int_{\Omega} \sin(2 \cdot \pi \cdot f \cdot t) dt$  $I<sub>RMS</sub> = 120$  $I_{RMS} := I_p \left( \frac{1}{T} \cdot \right) \quad (\sin(2 \cdot \pi \cdot f \cdot t))^2 dt$   $I_{RMS} = 120$ 1  $T$   $J_0$ t 1  $\int_{0}^{\infty} (\sin (2 \cdot \pi \cdot f \cdot t))^2 dt$  $:= I_{p} \left( \frac{1}{T} \cdot \right)_{0} \left( \sin \left( 2 \cdot \pi \cdot f \cdot t \right) \right)^{2} d$  $I_p = 2.988 \times 10^3$  $I_p := \frac{I_{RMS}}{I_p} = 2.988 \times 10^3$ 1  $T$   $J_0$ t 1  $\int_{0}^{\infty} \sin (2 \cdot \pi \cdot f \cdot t)^2 dt$ J,  $\cdot$  |  $\sin(2\cdot\pi\cdot f\cdot t)^2 d$ :=  $T \cdot 10^3 = 2$ 1 f :=  $I<sub>RMS</sub> := 120$  f := 500  $t<sub>1</sub> := 100.10<sup>-6</sup>$ 

Prob 2-17

$$
I_{AVG} := 100 \t f := 500 \t t_1 := 100 \cdot 10^{-6}
$$
  
\n
$$
T := \frac{1}{f} \t T \cdot 10^{3} = 2
$$
  
\n
$$
I_{p} := \frac{I_{AVG}}{\left(\frac{1}{T} \cdot \int_{0}^{t_1} \sin(2 \cdot \pi \cdot f \cdot t) dt\right)} \t I_{p} = 1.284 \times 10^{4}
$$
  
\n
$$
I_{AVG} := \frac{I_{p}}{T} \cdot \int_{0}^{t_1} \sin(2 \cdot \pi \cdot f \cdot t) dt \t I_{AVG} = 100
$$
  
\n
$$
I_{RMS} := I_{p} \sqrt{\frac{1}{T} \cdot \int_{0}^{t_1} (\sin(2 \cdot \pi \cdot f \cdot t))^{2} dt} \t I_{RMS} = 515.55
$$

Prob 2-18  $t_1 := 100 \cdot 10^{-6}$   $t_2 := 200 \cdot 10^{-6}$   $t_3 := 400 \cdot 10^{-6}$   $t_4 := 800 \cdot 10^{-6}$  $t_5 := 1 \cdot 10^{-3}$   $f := 250$   $I_a := 150$   $I_b := 100$   $I_p := 300$ (a)  $I_{AVG} := I_a \cdot f \cdot t_3 + I_b \cdot f \cdot (t_5 - t_4) + 2 \cdot (I_p - I_a) \cdot f$  $(t_2-t_1)$ π  $:= \mathrm{I}_{\mathrm{a}} \cdot \mathrm{f} \cdot \mathrm{t}_{2} + \mathrm{I}_{\mathrm{b}} \cdot \mathrm{f} \cdot (\mathrm{t}_{5} - \mathrm{t}_{4}) + 2 \cdot (\mathrm{I}_{\mathrm{b}} - \mathrm{I}_{\mathrm{a}}) \cdot \mathrm{f} \cdot$  $I_{\text{AVG}} = 22.387$  $(b)$  $I_{r1} := (I_p - I_a) \cdot \int f$  $(t_2-t_1)$ 2  $:= (\mathrm{I}_{\Omega} - \mathrm{I}_{\Omega}) \cdot | \mathrm{f} \cdot$  $I_{r1} = 16.771$  $I_{r2} := I_a \sqrt{f \cdot t_3}$  I  $I_{r2} = 47.434$  $I_{r3} := I_b \cdot \sqrt{f \cdot (t_5 - t_4)}$  I  $I_{r3} = 22.361$ 

$$
I_{\rm rms} := \sqrt{I_{r1}^2 + I_{r2}^2 + I_{r3}^2}
$$
 
$$
I_{\rm rms} = 55.057
$$

Prob 2-19

$$
t_1 := 100 \cdot 10^{-6} \t t_2 := 200 \cdot 10^{-6} \t t_3 := 400 \cdot 10^{-6} \t t_4 := 800 \cdot 10^{-6}
$$
  
\n
$$
t_5 := 1 \cdot 10^{-3} \t f := 250 \t I_a := 150 \t I_b := 100 \t I_p := 150
$$
  
\n(a) 
$$
I_{\text{AVG}} := I_a \cdot f \cdot t_3 + I_b \cdot f \cdot (t_5 - t_4) + 2 \cdot (I_p - I_a) \cdot f \cdot \frac{(t_2 - t_1)}{\pi} \t I_{\text{AVG}} = 20
$$
  
\n(b) 
$$
I_{r1} := (I_p - I_a) \cdot \int f \cdot \frac{(t_2 - t_1)}{2} \t I_{r1} = 0
$$
  
\n
$$
I_{r2} := I_a \cdot \sqrt{f \cdot t_3} \t I_{r3} = I_b \cdot \sqrt{f \cdot (t_5 - t_4)} \t I_{r3} = 22.361
$$
  
\n
$$
I_{\text{rms}} := \sqrt{I_r 1^2 + I_{r2}^2 + I_{r3}^2} \t I_{\text{rms}} = 52.44
$$

## $I<sub>rms</sub> = 180$  $I_{\text{rms}} \coloneqq \sqrt{I_{r1}^2 + I_{r2}^2 + I_{r3}^2}$   $I_{\text{rms}} = 180$ +  $I_{r2}^2$  +  $I_{r3}$  $:=$   $\sqrt{I_{r1}^2 + I_{r2}^2 + I_{r3}^2}$  $I_{r1} = 172.192$  $I_{r1} := (I_p - I_a) \cdot \int f$  $(t_2-t_1)$ 2  $:= (\mathrm{I}_{\Omega} - \mathrm{I}_{\Omega}) \cdot | \mathrm{f} \cdot$  $I_p = 1.69 \times 10^3$  $I_p := \frac{I_{r1}}{\sqrt{I_{r1}}} + I_a$   $I_p = 1.69 \times 10^3$ f  $(t_2-t_1)$  $\frac{12}{2}$  $\frac{11}{\sqrt{11}} + I_a$  $(a)$  $I_{r1} = 172.192$  $I_{r1} := \sqrt{I_{rms}^2 - I_{r2}^2 - I_{r3}^2}$   $I_{r1} = 172.192$  $:=$   $\sqrt{I_{\rm rms}^2 - I_{\rm r2}^2 - I_{\rm r2}^2}$  $I_{r3} := I_b \cdot \sqrt{f \cdot (t_5 - t_4)}$  $I_{r3} = 22.361$  $I_{r2} = 47.434$  $I_{r2} = I_a \sqrt{f \cdot t_3}$   $I_{r2} = 47.434$  $I<sub>rms</sub> := 180$  $t_5 := 1 \cdot 10^{-3}$   $f := 250$   $I_a := 150$   $I_b := 100$   $I_p := 150$  $t_1 := 100 \cdot 10^{-6}$   $t_2 := 200 \cdot 10^{-6}$   $t_3 := 400 \cdot 10^{-6}$   $t_4 := 800 \cdot 10^{-6}$ Prob 2-20

(b) 
$$
I_{AVG} := I_a \cdot f \cdot t_3 + I_b \cdot f \cdot (t_5 - t_4) + 2 \cdot (I_p - I_a) \cdot f \cdot \frac{(t_2 - t_1)}{\pi}
$$
  
\n $I_{AVG} = 44.512$ 

#### $I_{rms} = 1.125 \times 10^3$  $I_{\text{rms}} := \sqrt{I_{r1}^2 + I_{r2}^2 + I_{r3}^2}$   $I_{\text{rms}} = 1.125 \times 10^3$ +  $I_{r2}^2$  +  $I_{r3}$  $:=$   $\sqrt{I_{r1}^2 + I_{r2}^2 + I_{r3}^2}$  $I_{r3} = 22.361$  $I_{r3} := I_b \sqrt{f \cdot (t_5 - t_4)}$   $I_{r3} = 22.361$  $I_{r2} = 47.434$  $I_{r2} = I_a \sqrt{f \cdot t_3}$   $I_{r2} = 47.434$  $I_{r1} = 1.124 \times 10^3$  $I_{r1} := (I_p - I_a) \cdot \int f$  $(t_2-t_1)$ 2  $:= (\mathrm{I}_{\Omega} - \mathrm{I}_{\Omega}) \cdot | \mathrm{f} \cdot$  $(b)$  $I_{\text{AVG}} = 180$  $I_{\text{AVG}} := I_{a} \cdot f \cdot t_{3} + I_{b} \cdot f \cdot (t_{5} - t_{4}) + 2 \cdot (I_{p} - I_{a}) \cdot f$  $(t_2-t_1)$ π  $:= \mathrm{I}_{\mathrm{a}} \cdot \mathrm{f} \cdot \mathrm{t}_{2} + \mathrm{I}_{\mathrm{b}} \cdot \mathrm{f} \cdot (\mathrm{t}_{5} - \mathrm{t}_{4}) + 2 \cdot (\mathrm{I}_{\mathrm{b}} - \mathrm{I}_{\mathrm{a}}) \cdot \mathrm{f} \cdot$  $I_p = 1.02 \times 10^4$ I p I av3 2f  $2f \cdot \frac{(t_2 - t_1)}{\pi}$ ⎢ ⎣  $\overline{\phantom{a}}$  $\overline{\phantom{a}}$ ⎦  $\frac{av}{\sqrt{t-a} + I_a}$  $I_{av3} = 160$  $I_{av3}$  :=  $I_{AVG} - I_{av1} - I_{av2}$   $I_{av3} = 160$  $I_{\text{av2}} = 5$  $I_{av2} := I_b \cdot f \cdot (t_5 - t_4)$   $I_{av2} = 5$  $I_{av1} = 15$ (a)  $I_{av1} = I_a \cdot f \cdot t_3$   $I_{av1} = 15$  $I_{\text{AVG}} \coloneqq 180$  $t_5 := 1 \cdot 10^{-3}$   $f := 250$   $I_a := 150$   $I_b := 100$   $I_p := 150$  $t_1 := 100 \cdot 10^{-6}$   $t_2 := 200 \cdot 10^{-6}$   $t_3 := 400 \cdot 10^{-6}$   $t_4 := 800 \cdot 10^{-6}$ Prob 2-21

## Prob 2-22  $V_S := 220$   $R := 4.7$   $C := 10.10^{-6}$   $t := 2.10^{-6}$  $\tau = R \cdot C$   $\tau = 4.7 \times 10^{-5}$ Using Eq. (2-20), (a)  $I_p$  $V_S$  $\frac{1}{R}$  I  $I_p = 46.809$

(b)  $V_Q := V_S$  $W = 0.5 \cdot C \cdot V_{O}^{2}$   $W = 0.242$ 

Using Eq. (2-21),

(c) 
$$
V_C := V_S \cdot \left(1 - e^{-\tau}\right)
$$
  $V_C = 9.165$ 

Prob 2-24  $V_S := 110$  R := 4.7  $L := 6.5 \cdot 10^{-3}$ τ R L  $\tau = 723.077$ 

Using Eq. (2-25),

(a)  $I_D$  $V_S$  $\frac{R}{R}$  I  $I_D = 23.404$ 

(b) 
$$
I_{O} := I_{D}
$$
  
W := 0.5·L· $I_{O}$ <sup>2</sup> W = 1.78

Using Eq. (2-27),

(c) 
$$
di := \frac{V_S}{L}
$$
  $di = 1.692 \times 10^4$ 

Prob 2-25  $V_S := 220$  R := 4.7 L := 6.5  $10^{-3}$ τ R L  $\tau = 723.077$ Using Eq. (2-25), (a)  $I_D$  $V_S$  $\frac{R}{R}$  I  $I_D = 46.809$ (b)  $I_Q := I_D$  $W \coloneqq 0.5 \cdot L \cdot I_{\odot}$  $\therefore = 0.5 \cdot L \cdot I_0^2$   $W = 7.121$ Using Eq. (2-27),

> $di = 3.385 \times 10^4$  $(c)$  di  $V_S$ L :=

Prob 2-29

Using Eq. (2-32),  $V_S := 110$   $C := 10.10^{-6}$   $L := 50.10^{-6}$ 

 $t_1 = 7.025 \times 10^{-5}$ (b)  $t_1 := \pi \sqrt{L \cdot C}$  $I_p = 49.193$  $I_p = V_S \left| \frac{C}{I} \right|$   $I_p = 49.193$ C (a)  $I_p := V_S \sqrt{\frac{C}{L}}$ 

Using Eq. (2-35),

(c)  $V_C = 2 \cdot V_S$   $V_C = 220$ 

Example 2.31

 $L := 4.10^{-3}$   $C := 0.05 \cdot 10^{-6}$   $V_s := 220$ (a)  $R := 160 \alpha := \frac{R}{2}$  $\frac{\text{R}}{\text{2-L}}$   $\alpha = 2 \times 10^4$ 

Using Eq. (2-41),

$$
\omega_{\text{o}} := \frac{1}{\sqrt{L \cdot C}}
$$
\n
$$
\omega_{\text{o}} = 7.071 \times 10^{4}
$$
\n
$$
\omega_{\text{r}} := \sqrt{\omega_{\text{o}}^{2} - \alpha^{2}}
$$
\n
$$
\omega_{\text{r}} = 6.782 \times 10^{4}
$$
\n
$$
A_{2} := \frac{V_{s}}{\omega_{\text{r}} L}
$$
\n
$$
A_{2} = 0.811
$$
\n(b)\n
$$
t_{1} := \frac{\pi}{\omega_{\text{r}}}
$$
\n
$$
t_{1} \cdot 10^{6} = 46.32
$$
\n
$$
v_{\text{c}}(t) := e^{-\alpha \cdot t} \cdot A_{2} \cdot \sin(\omega_{\text{r}} \cdot t)
$$

### Probl 2-32

 $L := 2.10^{-3}$   $C := 0.5.10^{-6}$   $V_s := 220$ (a)  $R := 160 \alpha := \frac{R}{2}$  $\frac{12 \times 10^4}{2 \cdot L}$   $\alpha = 4 \times 10^4$  $\omega$ <sub>O</sub> 1  $L \cdot C$  $\therefore = \frac{1}{\sqrt{L \cdot C}}$   $\qquad \omega_0 = 3.162 \times 10^4$   $\qquad \alpha > \omega_0$  $s_1 := -\alpha + \sqrt{\alpha^2 - {\omega_0}^2}$  $s_1 = -1.551 \times 10^4$  $s_2 := -\alpha - \sqrt{\alpha^2 - \omega_o^2}$  $s_2 = -6.449 \times 10^4$ at t = 0  $i := 0$   $0 = A_1 + A_2$ at t = 0 di := 0  $V_s$  $\frac{a}{L} = A_1 \cdot s_1 + A_2 \cdot s_2$ 

$$
A_1 := \frac{V_s}{L \cdot (s_1 - s_2)} \qquad A_1 = 2.245
$$
  
(b)  

$$
A_2 := -A_1 \qquad A_2 = -2.245
$$
  

$$
v_c(t) := e^{-\alpha \cdot t} \cdot A_1 \cdot \left( e^{s_1 \cdot t} - e^{s_2 \cdot t} \right)
$$

Prob1 2-33  
\nL := 2·10<sup>-3</sup> C := 0.05·10<sup>-6</sup> V<sub>s</sub> := 220  
\n(a) R := 16 α := 
$$
\frac{R}{2 \cdot L}
$$
 α = 4 × 10<sup>3</sup>  
\n $\omega_0 := \frac{1}{\sqrt{L \cdot C}}$   $\omega_0 = 1 × 10^5$   
\n $\omega_r := \sqrt{\omega_0^2 - \alpha^2}$   $\omega_r = 9.992 × 10^4$   
\nA<sub>2</sub> :=  $\frac{V_s}{\omega_r L}$  A<sub>2</sub> = 1.101  
\n(b) t<sub>1</sub> :=  $\frac{\pi}{\omega_r}$  t<sub>1</sub>·10<sup>6</sup> = 31.441 μs  
\n $v_c(t) := e^{-\alpha \cdot t} A_2 \cdot \sin(\omega_r \cdot t)$ 

Prob 2-34  $V_S := 110$   $L := 1 \cdot 10^{-3}$   $t_1 := 100 \cdot 10^{-6}$ 

 $W \coloneqq 0.5 \cdot L \cdot I_{\odot}$  $= 0.5 \cdot L \cdot I_O^2$   $W = 7.121$  $I_{O} = 11$  $I_{\text{O}} := \frac{1}{I} \cdot t_1$   $I_{\text{O}} = 11$  $V_S$ L  $:=\frac{b}{I}\cdot t_1$ 

Example 2.36

$$
V_s := 220
$$
  $L_m := 450 \cdot 10^{-6}$   $N_1 := 10$   $N_2 := 100$   $t_1 := 50 \cdot 10^{-6}$   
\n $a := \frac{N_2}{N_1}$   $a = 10$   
\nUsing Eq. (2-52),

(a) 
$$
v_D := V_S (1 + a)
$$
  $v_D = 2.42 \times 10^3$ 

Using Eq. (2-55),

(b)  $I_0$  $V<sub>s</sub>$  $L_m$  $t = \frac{1}{\Gamma} \cdot t_1$  I  $I_{\odot} = 24.444$ I o\_peak I o a (c)  $I_{o\_peak} := \frac{0}{a}$   $I_{o\_peak} = 2.444$ 

Using Eq. (2-58),

 $t_2$ ·10<sup>6</sup> = 500  $\mu$ s  $(e)$  W 1  $\frac{1}{2}$ ·L<sub>m</sub>·I<sub>o</sub>  $:= \frac{1}{2} \cdot L_{\text{m}} \cdot I_{\text{o}}^2$   $\text{W} = 0.134$  J (d)  $t_2$  $a \cdot L_m \cdot I_o$  $V<sub>s</sub>$ :=

Example 2.37

 $V_s := 220$   $L_m := 250.10^{-6}$   $N_1 := 10$   $N_2 := 10$   $t_1 := 50.10^{-1}$ a  $N_2$  $N<sub>1</sub>$  $:= \frac{2}{N_1}$   $a = 1$ 

Using Eq. (2-52),

(a)  $v_D := V_S (1 + a)$   $v_D = 440$ 

Using Eq. (2-55),

(b) 
$$
I_o := \frac{V_s}{L_m} \cdot t_1 \qquad I_o = 44
$$

(c) 
$$
I_{O\_peak} := \frac{I_o}{a}
$$
  $I_{O\_peak} = 44$   
\nUsing Eq. (2-58),  
\n(d)  $t_2 := \frac{a \cdot L_m \cdot I_o}{V_s}$   $t_2 \cdot 10^6 = 50$  \n $\mu$ s  
\n(e)  $W := \frac{1}{2} \cdot L_m \cdot I_o^2$   $W = 0.242$  J

Example 2.38

$$
V_s := 220 \quad L_m := 250 \cdot 10^{-6}
$$
\n
$$
N_1 := 10 \quad N_2 := 1000
$$
\n
$$
a := \frac{N_2}{N_1} \qquad a = 100
$$
\n(a) 
$$
v_D := V_s \cdot (1 + a)
$$
\n
$$
V_D = 2.222 \times 10^4
$$
\n(b) 
$$
I_o := \frac{V_s}{L_m} \cdot t_1 \qquad I_o = 44
$$
\n(c) 
$$
I_{o\_peak} := \frac{I_o}{a} \qquad I_{o\_peak} = 0.44
$$
\n(d) 
$$
t_2 := \frac{a \cdot L_m \cdot I_o}{V_s} \qquad t_2 \cdot 10^6 = 5 \times 10^3 \quad \text{as}
$$
\n(e) 
$$
W := \frac{1}{2} \cdot L_m \cdot I_o^2 \qquad W = 0.242 \qquad J
$$

Chapter 2-Diodes Circuits Page #2-15

**Full download all chapters instantly please go to Solutions Manual, Test Bank site: TestBankLive.com**